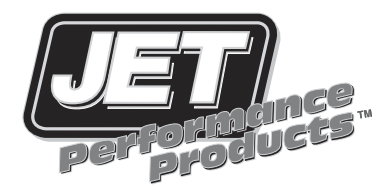

## **[Power Control Module](http://www.carid.com/performance-chips.html) Chevrolet/GM Truck**

## Installation Instructions

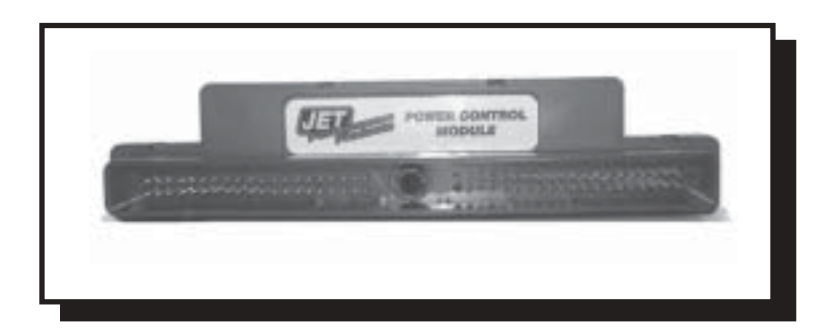

## **Chevrolet/GM Truck Installation Procedures**

1. Disconnect the negative terminal of the battery. *(see Fig. 1)*

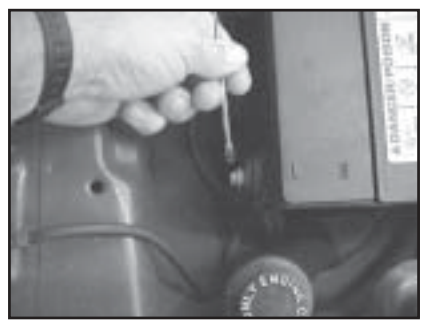

*Figure 1.*

2. Locate the vehicles' computer (see chart below).

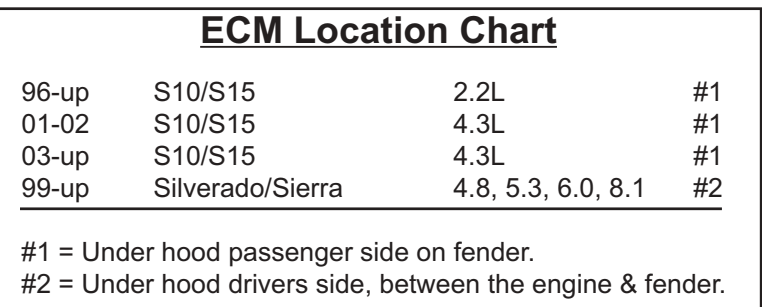

3. Follow chart below to identify color harness to remove:

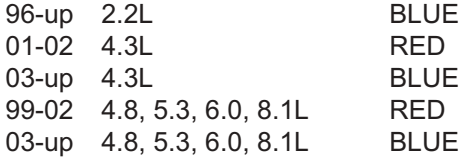

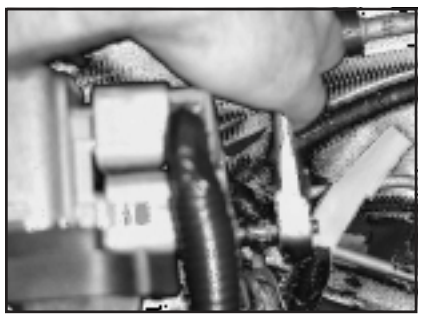

*Fig. 3A*

4. Remove the factory harness from the computer by backing out the 9/32 bolt (see photos 3A & 3B).

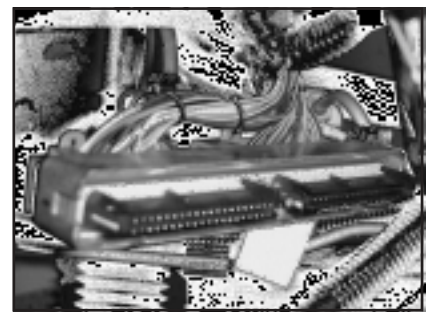

*Fig. 3B*

5. Install JET PCM into computer, make sure the PCM is seated in the computer properly. Tighten the 5/16 bolt until seated (see fig. 4).

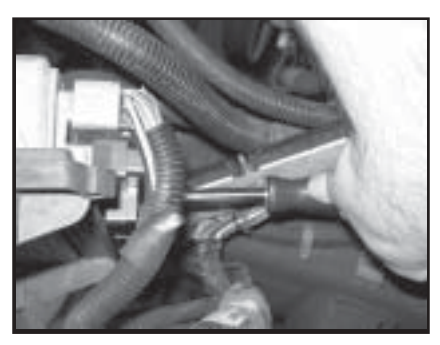

*Fig. 4*

6. Reinstall the stock wirinng harness in the JET PCM and tighten 9/32 bolt *(see Fig. 5).*

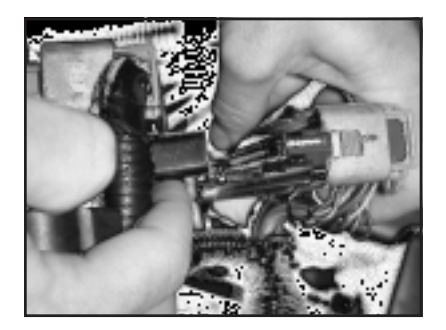

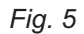

7. Reconnect negative terminal of battery.

*Fig. 6*

- 8. Start vehicle and verify no warning lights are on and vehicle is running normally.
- 9. Have fun with your added performance (*see Fig. 6).*

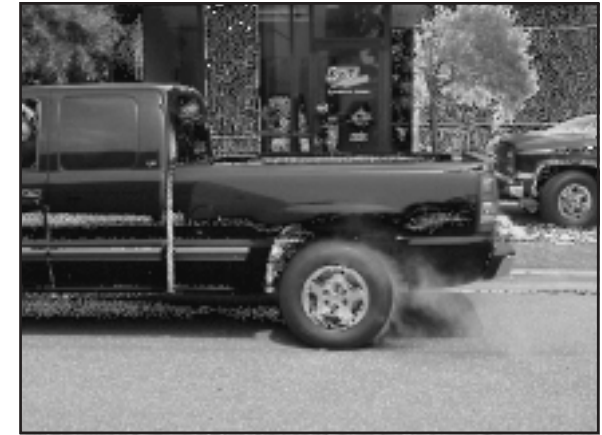

- 
- 10. If you do experience any problems, please call Technical Support at (714) 848-5515